## **EXTRAIT du REGISTRE des**

## DELIBERATIONS du CONSEIL MUNICIPAL

Séance du 06.03.03 Convocation du 26 02.03

Compte rendu affiché 31 mars 2003

Président · M LAFFLY

Secrétaire élue : D. BROSSARD

Réf.: BJ/LDA Présents : Objet : 2<sup>ème</sup> Avance sur Subvention "COMITE de JUMELAGE".

M. LAFFLY, Mme GUERIN, MM. FAURE, POINT, CHATUT, Mme BOUHEY, MM. AUROY, RODRIGUEZ, OLLIVIER, Maires-Adjoints,

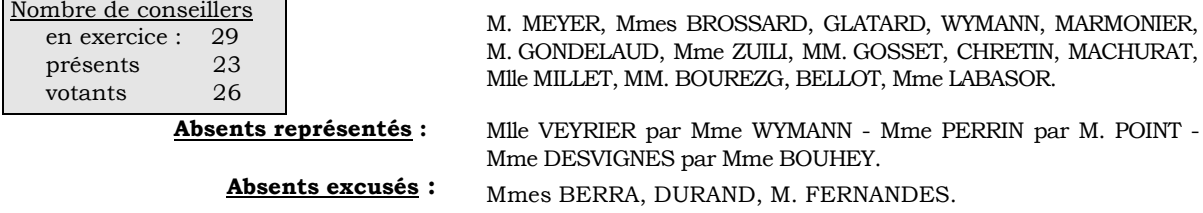

Monsieur le Maire-Adjoint délégué aux finances explique que Les associations qui bénéficient de subventions communales peuvent obtenir des avances sur celles-ci, lorsqu'en début d'exercice, le budget n'est pas encore voté.

 $\gamma \infty$ 

Cette disposition est prévue par le Code Général des Collectivités Territoriales qui dispose que la commune peut engager et mandater des dépenses de fonctionnement dans la limite de 25% de l'année antérieure, dans l'attente de l'adoption du budget de l'année. Dans ce cadre, une demande est à examiner :

♦ 2<sup>ème</sup> Avance de 1 500 €uros pour le Comité de Jumelage (financement du transport du prochain échange scolaire).

Il dit enfin, que cette avance ne préjuge en rien du montant définitif de la subvention qui sera attribuée par la Commune.

## LE CONSEIL MUNICIPAL

- Ouï l'exposé de Monsieur le Maire-Adjoint, et après en avoir délibéré,
- Vu le Code Général des Collectivités Territoriales,
- Vu le budget communal,
- **D** Décide d'accorder une  $2^{time}$  avance à valoir sur la subvention 2003 de :
	- 1 500 €uros pour le Comité de Jumelage (financement du transport du prochain échange scolaire).
- $\blacksquare$  Précise que cette dépense figure à l'article 6574,
- Autorise Monsieur le Maire à procéder à toutes les opérations relatives à cette affaire.

Ainsi fait et délibéré à NEUVILLE s/SAONE, le 6 mars 2003

LE MAIRE Signé P. LAFFLY Pour copie conforme, Le MAIRE.

Délibération certifiée exécutoire compte-tenu - de la transmission en Préfecture le 8 avril 2003 - de la publication le 9 avril 2003 Fait à NEUVILLE-sur-SAONE, le 8 avril 2003